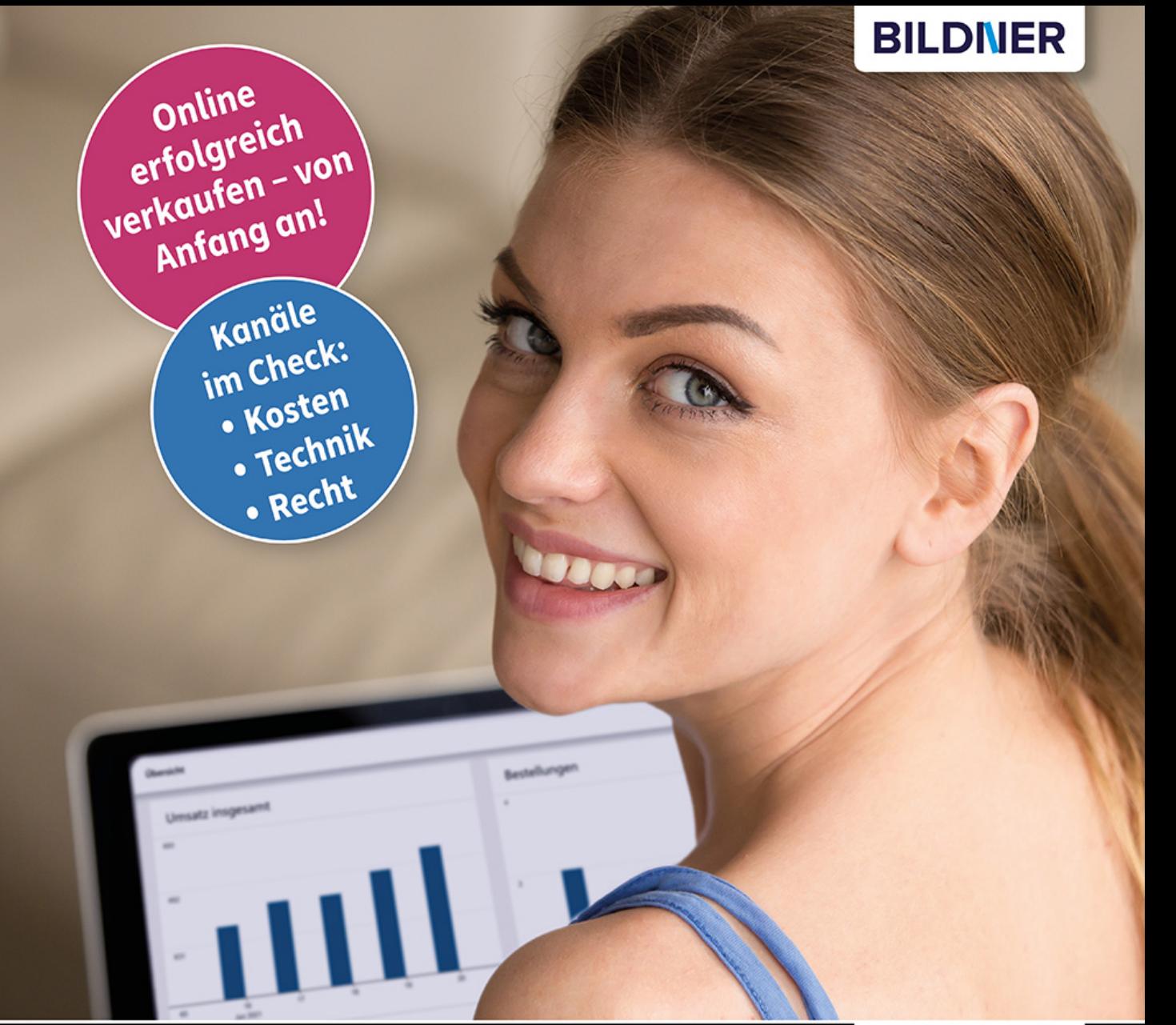

**Bernd Schmitt** 

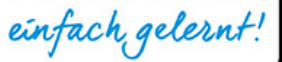

# E-Commerce – so geht's!

# Die Starthilfe für Ihren Onlinehandel

- Der erfolgreiche Einstieg: von der Konzeption bis zum fertigen Onlineshop
- Vergleich: den eigenen Shop oder Plattformen wie Amazon und eBay nutzen
- Mit Ratgebern zu Recht & Marketing sowie Anleitungen zu den Zahlungsarten

# **E-Commerce - so geht's Die Starthilfe für Ihren Online-Handel**

**Bernd Schmitt**

Verlag: BILDNER Verlag GmbH Bahnhofstraße 8 94032 Passau

http://www.bildner-verlag.de info@bildner-verlag.de

ISBN: 978-3-8328-5571-0

Bestellnummer: 0510

Autor: Bernd Schmitt Herausgeber: Christian Bildner

Bildquellen: Cover: © fizkes - stock.adobe.com Kapitelbild: © skypicsstudio - stock.adobe.com Bild Seite 83, Seite 106: © Piotr Marcinski - stock.adobe.com

© 2022 BILDNER Verlag GmbH Passau

Die Informationen in diesen Unterlagen werden ohne Rücksicht auf einen eventuellen Patentschutz veröffentlicht. Warennamen werden ohne Gewährleistung der freien Verwendbarkeit benutzt. Bei der Zusammenstellung von Texten und Abbildungen wurde mit größter Sorgfalt vorgegangen. Trotzdem können Fehler nicht vollständig ausgeschlossen werden. Verlag, Herausgeber und Autoren können für fehlerhafte Angaben und deren Folgen weder eine juristische Verantwortung noch irgendeine Haftung übernehmen. Für Verbesserungsvorschläge und Hinweise auf Fehler sind Verlag und Herausgeber dankbar.

Fast alle Hard- und Softwarebezeichnungen und Markennamen der jeweiligen Firmen, die in diesem Buch erwähnt werden, können auch ohne besondere Kennzeichnung warenzeichen-, marken- oder patentrechtlichem Schutz unterliegen.

Die in den Beispielen verwendeten Namen von Firmen, Personen, Produkten und E-Mail-Adressen sind frei erfunden. Jede Ähnlichkeit ist keinesfalls beabsichtigt, sondern zufällig.

Das Werk einschließlich aller Teile ist urheberrechtlich geschützt. Es gelten die Lizenzbestimmungen der BILDNER Verlag GmbH Passau.

### **Vorwort**

Für dieses Buch habe ich mich von Karin inspirieren lassen. Karin ist eine erfolgreiche und gut organisierte Geschäftsfrau, die seit 1998 ein Ladengeschäft in Frankfurt betreibt. Sie hat zwölf motivierte Angestellte in Voll- und Teilzeit, die der Kundschaft im Verkaufsraum eine hochwertige Beratung bieten. Dem E-Commerce steht ihr Team aber skeptisch gegenüber. Und auch Karin selbst ist alles andere als internetbegeistert, im Gegenteil.

Als ich die Geschäftsführerin 2019 kennenlernte, war sie mehr als frustriert. Was war passiert? Karin hatte eine Facebook-Seite eingerichtet und dort regelmäßig über neue Produkte in ihrem Frankfurter Ladengeschäft informiert. Zu Karins Überraschung blendete Facebook zwischen ihren Postings Anzeigen ein, die ihre Leserschaft mit einem Klick zu den Onlineshops der Konkurrenz weiterleiteten. Mit anderen Worten: Karin hatte sich die Mühe gemacht, die Mitbewerber schöpften den Rahm ab. So war das mit dem E-Commerce natürlich nicht geplant.

### **Wir stellten fest:**

Hinter dem Begriff E-Commerce verbergen sich ebenso viele Chancen wie Risiken. Wer eine falsche Strategie verfolgt, arbeitet entweder vergeblich oder, noch schlimmer, für die Konkurrenz ...

Ich habe Karins Weg in den E-Commerce über zwei Jahre begleiten dürfen und wir haben auch nach dem Facebook-Vorfall noch das eine oder andere Lehrgeld bezahlt. Weil der E-Commerce stets im Wandel ist, sind Um- und Irrwege leider nicht zu vermeiden. Umso wichtiger ist es, den eigenen Standort zu bestimmen. Unsere Fragen waren:

- Welche Bereiche des E-Commerce kommen für Karins Unternehmen in Frage?
- Welche Werkzeuge und Strategien sind am besten geeignet, um in diesen Bereichen Erfolge zu erzielen?

Heute erwirtschaftet Karin nicht nur 38 % ihres Umsatzes über den Onlinehandel, auch die Besucherfrequenz in ihrem Ladengeschäft hat sich spürbar erhöht. Aus der Skeptikerin ist eine Realistin geworden und auch ihr Team hat die Berührungsängste abgelegt. Zu den zwölf Angestellten kamen drei neue Kräfte hinzu, zwei davon haben die Ausbildung zur Kauffrau / zum Kaufmann im E-Commerce absolviert. Die Aufgaben der E-Commerce-Abteilung sind:

- Die Produkte in den Onlineshop einpflegen.
- Rabattaktionen und Gewinnspiele durchführen.
- Social-Media-Kanäle professionell bespielen.
- Inhalte für den Firmenblog produzieren und veröffentlichen.
- Den monatlichen Newsletter produzieren und versenden.
- Den Versand organisieren.
- Die Zahlungsarten optimieren.

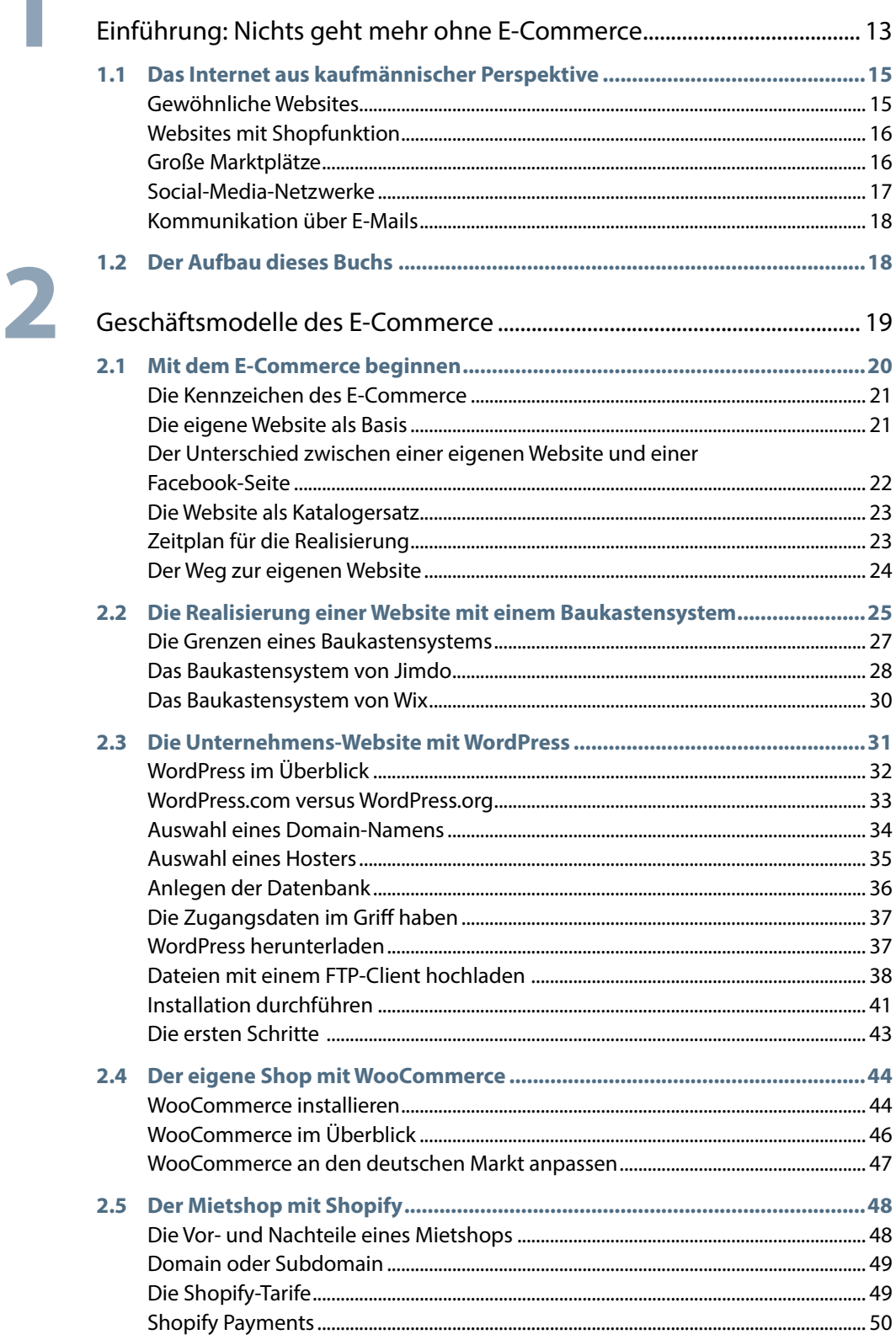

 $\sqrt{2}$ 

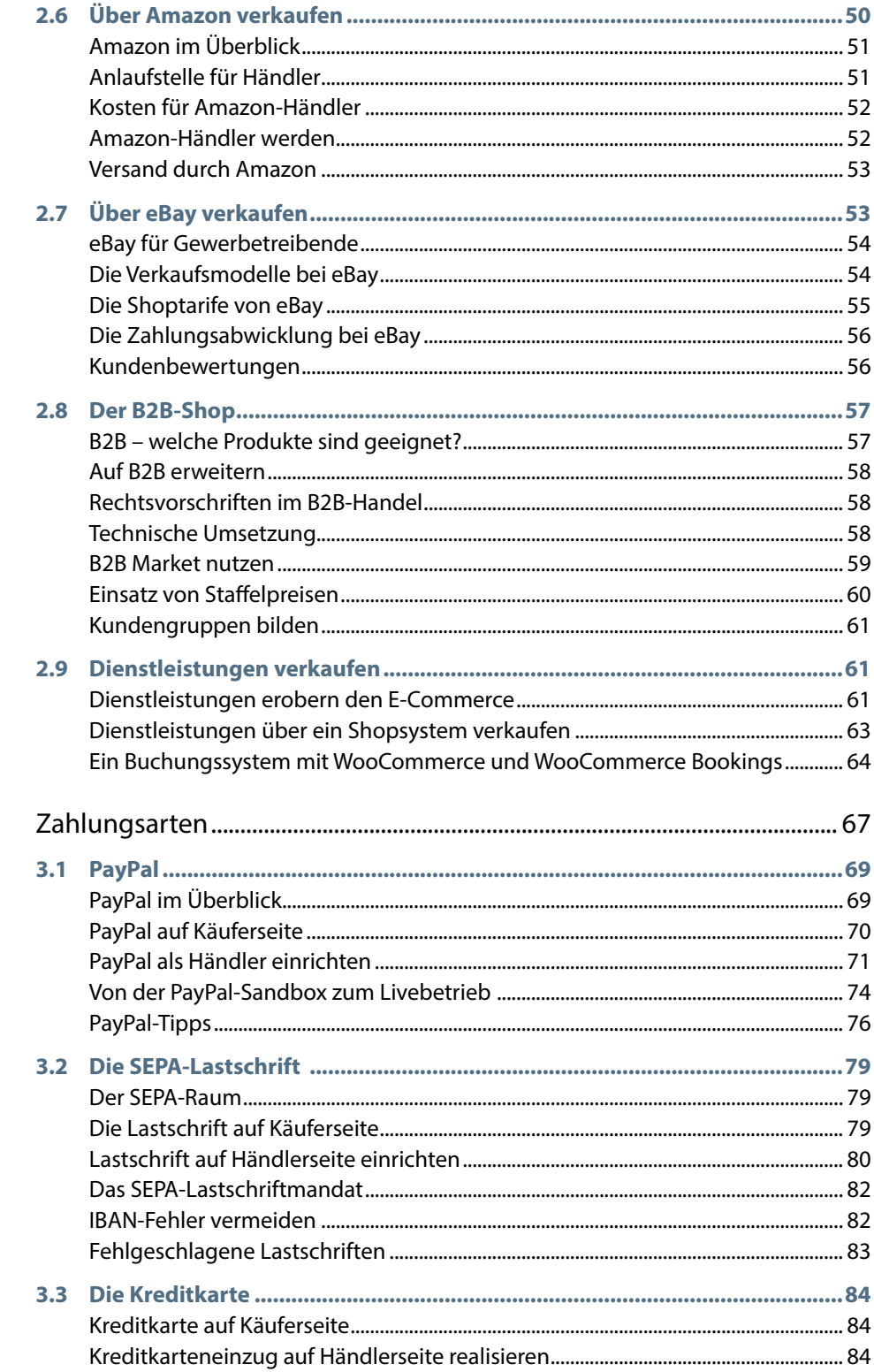

3

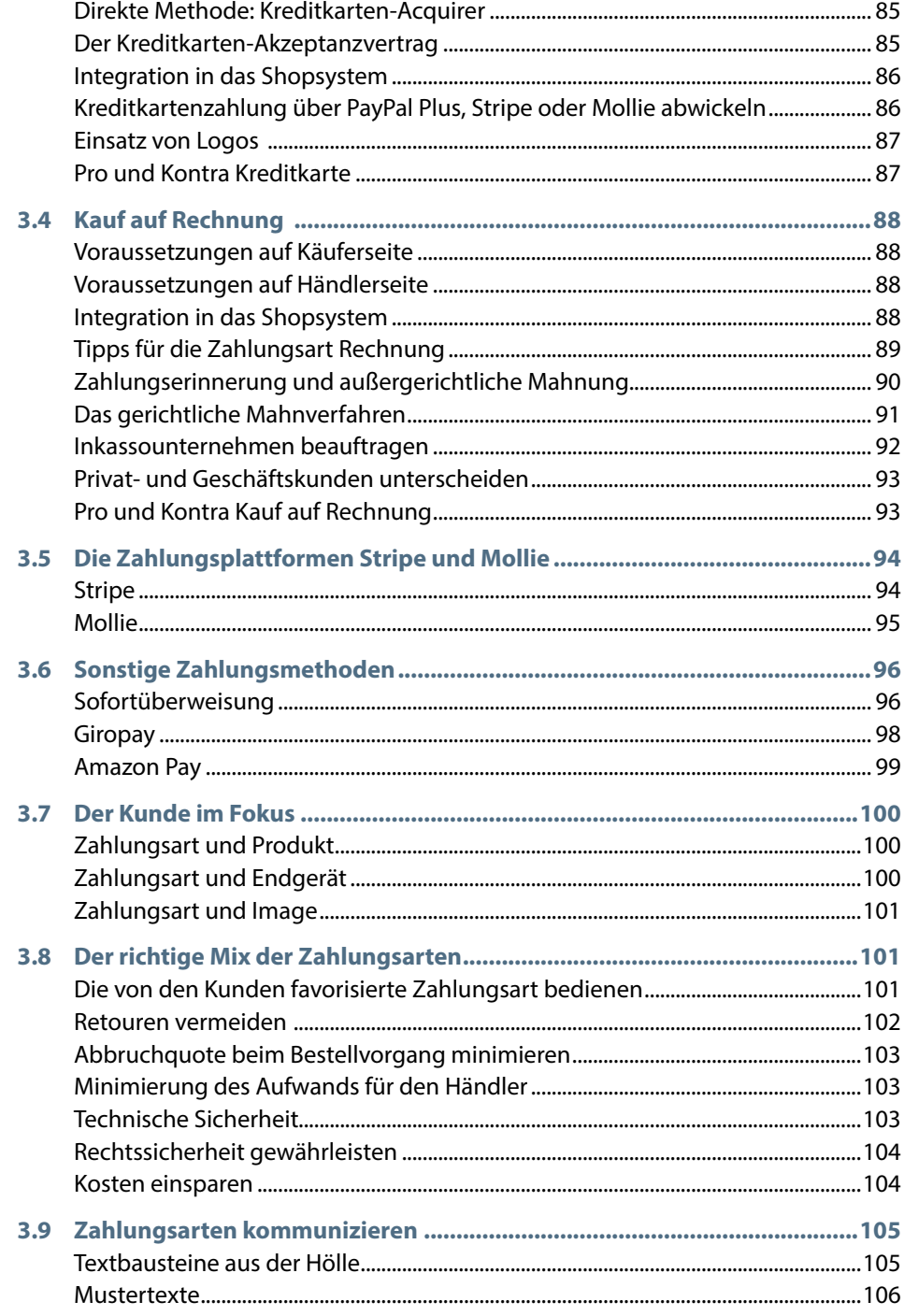

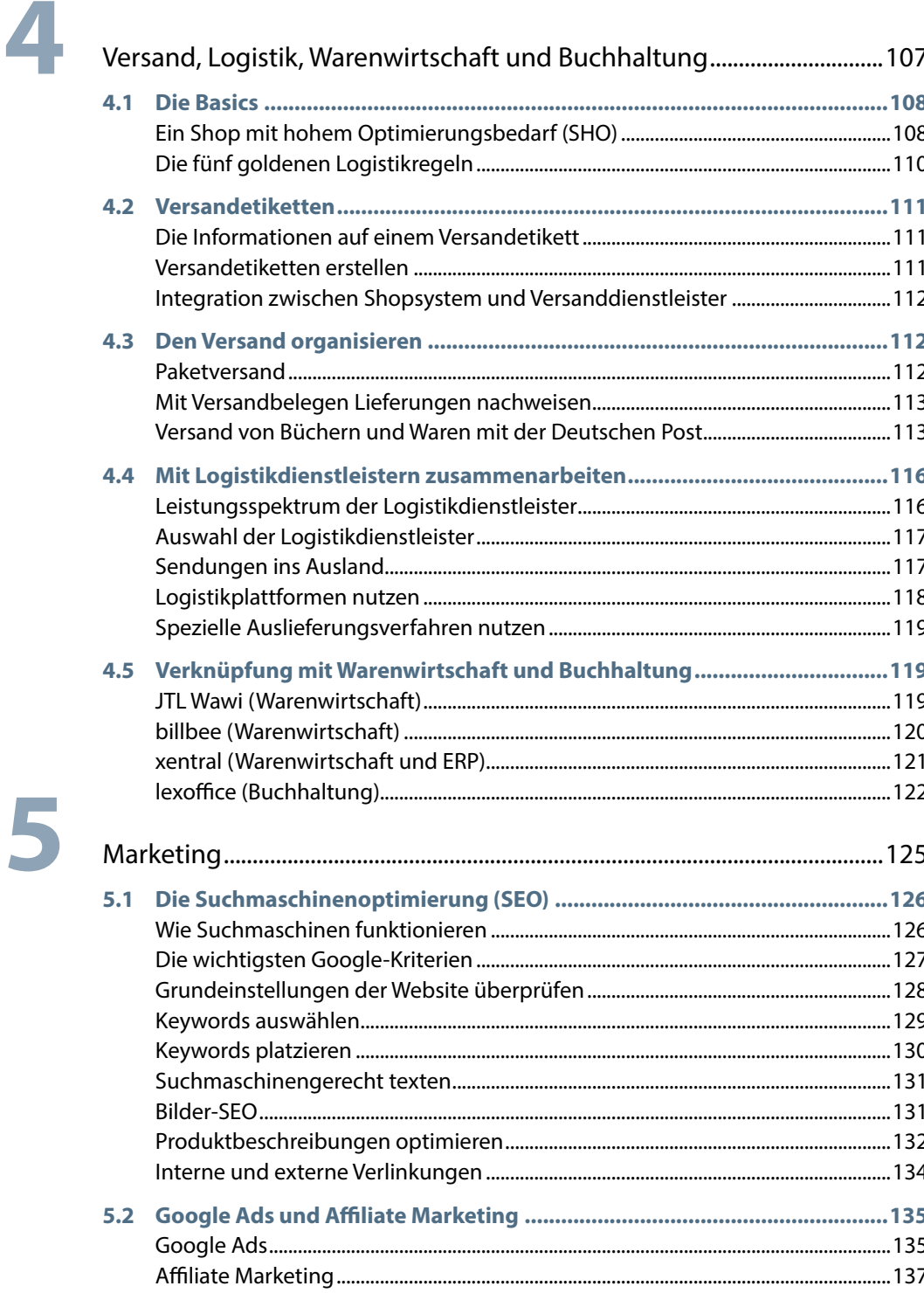

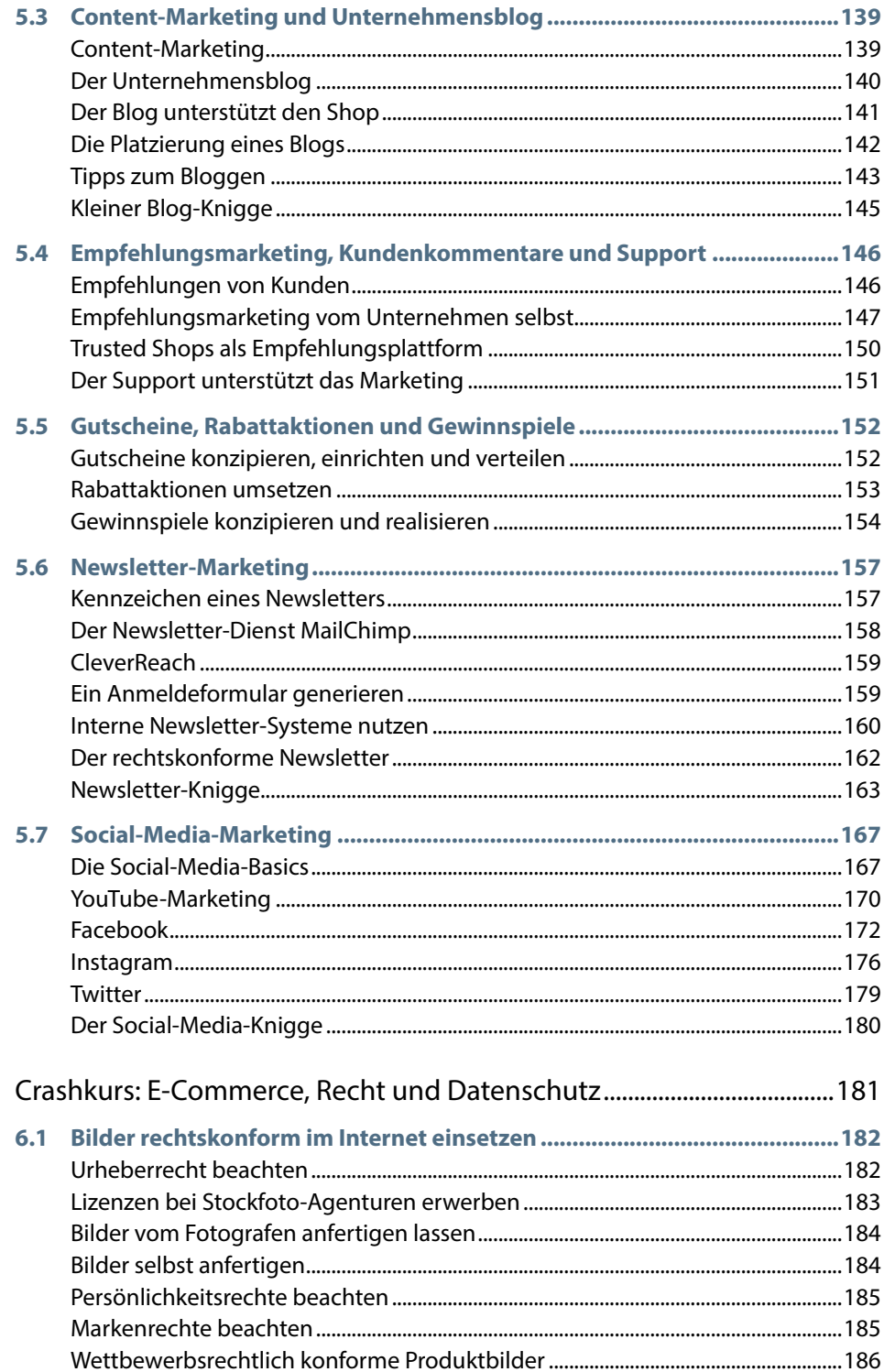

6

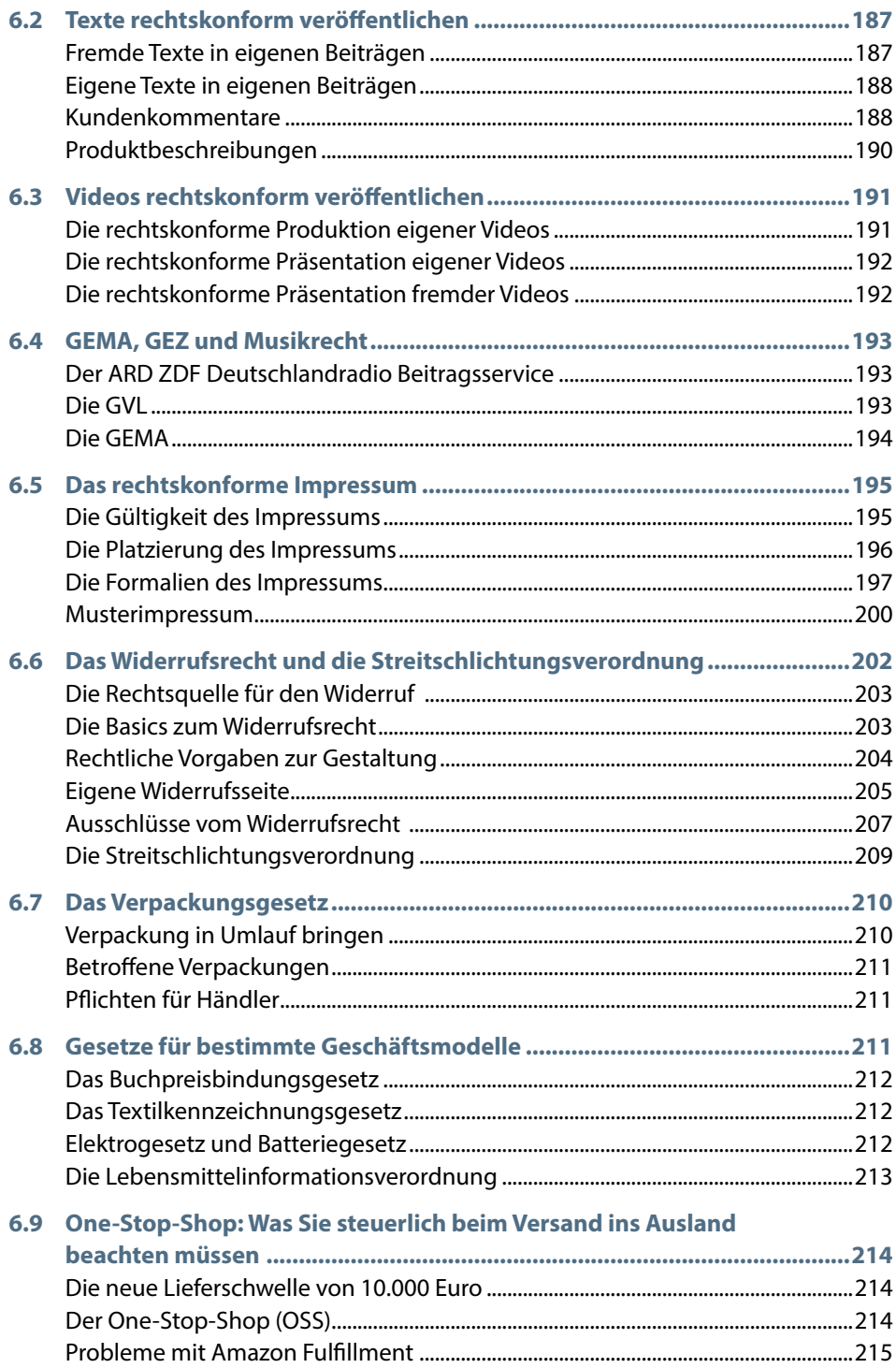

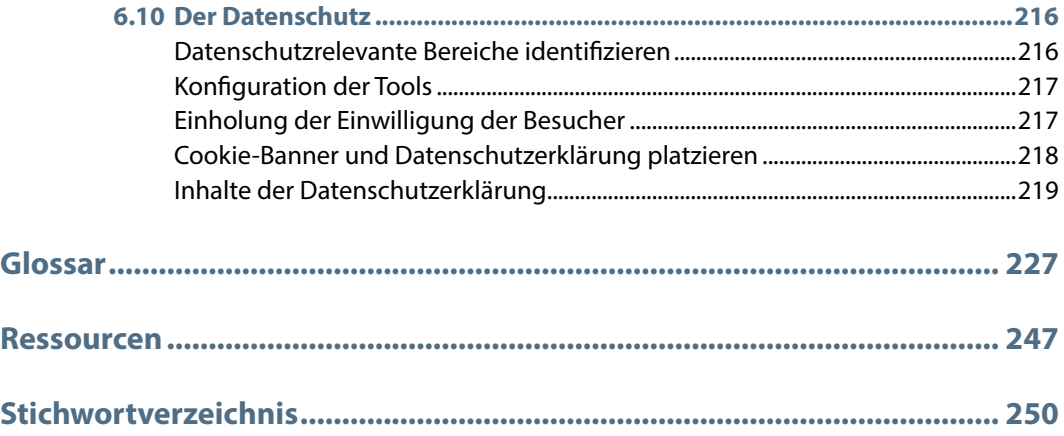

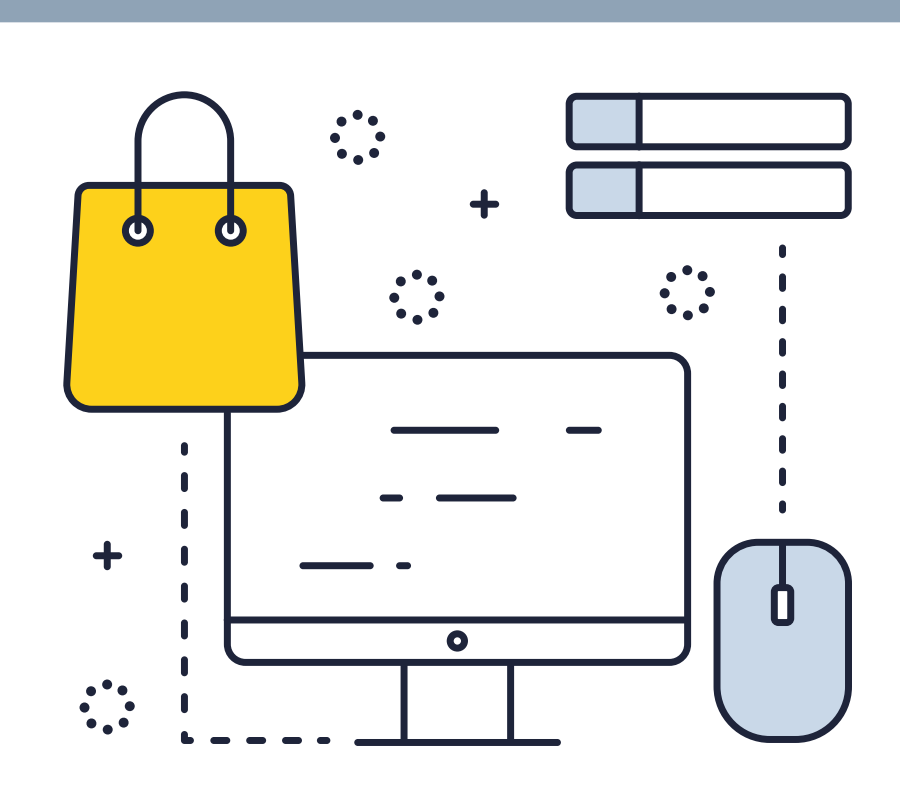

# **1 Einführung: Nichts geht mehr ohne E-Commerce**

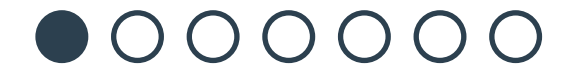

Handel heißt Wandel. Noch nie war dieses Zitat so zutreffend wie heute. Unternehmen, die am Markt bestehen wollen, müssen die Zeichen der Zeit erkennen. Ohne E-Commerce kein wirtschaftlicher Erfolg:

- Der stationäre Handel stagniert, der Internethandel expandiert.
- 90 % aller Einkäufe, ob online oder stationär, beginnen mit der Recherche im Internet.
- Ein Unternehmen, das nicht im Internet präsent ist, ist für die meisten potenziellen Kundinnen und Kunden überhaupt nicht präsent.
- Der letzte Quelle-Katalog erschien 2009, der letzte Otto-Katalog 2018. Auf Papier gedruckte Informationen sind für Verbraucher nicht mehr relevant.
- Nur noch wenige Hersteller versenden gedruckte Kataloge an Händler.
- Mehr als die Hälfte aller Hersteller vertreibt die eigenen Produkte auch direkt im eigenen Onlineshop. Immer weniger Hersteller sind auf Händler angewiesen.
- Hersteller und Händler stehen im E-Commerce in Konkurrenz.
- Durch das Smartphone sind heute fast alle Menschen permanent online.
- Das Internet kennt keinen Ladenschluss.
- Was früher das Schaufenster war, ist heute das Smartphone.
- Die Ladenmieten in guten Lagen sind hoch und werden in absehbarer Zeit nicht wieder sinken.
- Die Corona-Pandemie hat den Siegeszug des E-Commerce nur beschleunigt. Der elektronische Handel wird auch nach dem Ende der Beschränkungen weiter wachsen.
- E-Commerce besteht nicht nur aus Amazon und eBay. Kluge Unternehmen legen nicht alle Eier in einen Korb und bauen ihre eigenen E-Commerce-Strukturen auf.

Die Zeit lässt sich nicht mehr zurückdrehen. Es stellt sich also nicht mehr die Frage, ob sich ein Unternehmen dem E-Commerce öffnet. Es geht nur noch um das Wie. Dabei gilt:

- Das Gießkannenprinzip ist nicht effektiv.
- Erfolgreiche Unternehmen konzentrieren sich auf diejenigen Bereiche des E-Commerce, die für ihr Geschäftsmodell am besten geeignet sind.

**Merke:** Ein Unternehmen, das sich nicht am E-Commerce beteiligt, verschwindet vom Markt.

## **1.1 Das Internet aus kaufmännischer Perspektive**

Für E-Commerce-Neulinge ist es wichtig, die Dinge ein wenig zu ordnen. Aus kaufmännischer Perspektive lässt sich das Internet in diese fünf Bereiche aufteilen:

- **1** Gewöhnliche Websites. Beispiele: *frankfurt.de* oder *bundestag.de*.
- **2** Websites mit Shopfunktion. Beispiele*: thomann.de* oder *bildner.de*.
- **3** Marktplätze. Beispiele: Amazon oder eBay.
- **4** Social-Media-Netzwerke. Beispiele: Facebook oder Twitter.
- **5** E-Mail-Kommunikation. Beispiele: persönliche E-Mails oder Newsletter.

### **Gewöhnliche Websites**

Vor 20 Jahren bestand das Internet fast ausschließlich aus Websites ohne Shopfunktionen. Die Präsenzen der Unternehmen waren zum Anschauen und Informieren konzipiert. Die typische Website eines Ladengeschäfts oder eines Dienstleisters hatte vor allem folgende Funktionen zu erfüllen:

- Überblick des Sortiments an Waren und Dienstleistungen.
- Nennung der Öffnungszeiten.
- Anfahrtsplan zu den Geschäftsräumen.
- Möglichkeit zur Kontaktaufnahme via E-Mail oder Kontaktformular.

Eine solche Website, bestehend aus der Startseite und nur einem halben Dutzend Unterseiten, würde man heute eher als Web-Visitenkarte bezeichnen. Sie ist zwar besser als gar keine Präsenz, bietet aber wenig Aufenthaltsqualität für die Interessenten. Erst mit zusätzlichen Elementen wird eine normale Website für Besucherinnen und Besucher attraktiv. Beispiele:

- Tipps und Tutorials zu Produkten, zum Beispiel in Form von kurzen Videos.
- Eine News-Abteilung, auch Firmenblog oder Corporate Blog genannt. Dort haben die Leserinnen und Leser auch die Möglichkeit, Beiträge zu kommentieren.
- Journalistisch aufbereitete Inhalte, zum Beispiel zur Herstellung der im Onlineshop angebotenen Produkte.
- Die Möglichkeit, ein PDF oder ein kostenloses E-Book herunterzuladen.

Eine zeitgemäße Website ist in jedem Fall eine gute Investition. Auch Unternehmen, die keinen eigenen Shop planen und hauptsächlich auf Marktplätzen verkaufen möchten, benötigen eine eigene Basis im Internet. Die Gründe:

- Die eigene Website stärkt die Identität eines Unternehmens nach innen und außen.
- Die eigene Website führt die Aktivitäten auf Marktplätzen und Social-Media-Netzwerken zusammen.
- Auf der eigenen Website gelten die gesetzlichen Regelungen und nur diese. Auf Marktplätzen und Social-Media-Netzwerken gelten zusätzlich die Hausregeln der Betreiber.

**Merke:** Jedes Unternehmen benötigt eine eigene Website.

### **Websites mit Shopfunktion**

Auf Websites mit Shopfunktion können Besucherinnen und Besucher Waren und Dienstleistungen kostenpflichtig bestellen bzw. buchen. Beispiele für Waren sind:

- Produkte zum Einpacken und Versenden, etwa Textilien.
- Produkte zum Download, etwa E-Books oder Bilder.

Zunehmend werden auch Dienstleistungen über Websites reserviert und gebucht. Beispiele hierfür sind:

- Unterrichtsstunden
- Therapiestunden
- Sportplätze
- Fahrzeuge
- Räumlichkeiten aller Art

**Merke:** Über einen Onlineshop können nicht nur Waren, sondern auch Dienstleistungen verkauft werden.

### **Große Marktplätze**

Amazon und eBay haben den elektronischen Handel geprägt. Für Unternehmen, die im E-Commerce tätig sein möchten, bieten sie eine Fülle von Möglichkeiten zum Vertrieb von Waren. Es ist allerdings nicht ohne Risiko, das Onlinegeschäft ausschließlich über die großen Marktplätze abzuwickeln. Die E-Commerce-Giganten haben nämlich ihre eigenen Spielregeln. Für Unternehmen bieten sich drei Marktplatzstrategien an:

- Der Verzicht auf jegliche Kooperation.
- Die Beschränkung der Kooperation. Das Unternehmen nutzt nur bestimmte Dienste von Amazon, eBay und anderen Marktplätzen.
- Der ausschließliche Vertrieb über Marktplätze.

Die meisten Unternehmen entscheiden sich für die zweite Option. Sie stellen die Vorund Nachteile der einzelnen Dienste gegenüber und picken heraus, was Umsätze steigert und Kosten spart – ohne ihre Kundinnen und Kunden an die Marktplätze zu verlieren.

**Merke:** Der Vertrieb über Marktplätze bietet Chancen, ist aber auch mit Risiken verbunden.

### **Social-Media-Netzwerke**

Ob auf Facebook, Instagram, YouTube oder Twitter – es wäre für ein Unternehmen unverzeihlich, das riesige Kundenpotenzial zu ignorieren, das in den Netzwerken schlummert. Doch auch hier gilt wie bei den Marktplätzen: Wer sich zu sehr abhängig macht, geht Risiken ein. Die Unternehmen stehen vor drei Herausforderungen:

- Die Auswahl der für das Geschäftsmodell geeigneten Social-Media-Netzwerke.
- Die professionelle Bespielung der ausgewählten Social-Media-Netzwerke.
- Der schonende Umgang mit den eigenen Ressourcen. Die Social-Media-Netzwerke fordern nämlich den ständigen Nachschub.

Die meisten Netzwerke sind auf bestimmte Medien wie Texte, Bilder, Audio- oder Videobeiträge spezialisiert. Ein Unternehmen wird in einem Netzwerk nur dann erfolgreich sein, wenn es genau diesem dauerhaft die gewünschten Medien liefern kann. Die folgende Liste zeigt die derzeit wichtigsten Netzwerke und die von ihnen bevorzugten Medien.

- Facebook: alle Formen von Medien.
- **Instagram: Bilder und kurze Videos.**
- Twitter: Wortbeiträge.
- Clubhouse: Hörbeiträge.
- YouTube: alle Formen von Videos.
- **TikTok: kurze Videos.**
- Pinterest: Bilder.

**Merke:** In Social-Media-Netzwerken schlummern Kundenpotenziale.

### **Kommunikation über E-Mails**

Unterscheiden lassen sich zwei Formen der E-Mail-Kommunikation:

Die klassische E-Mail. Der Newsletter.

Während die klassische E-Mail für verschiedene Zwecke, vor allem für die innerbetriebliche Kommunikation und für Kundenanfragen, eingesetzt wird, bietet der Newsletter eine Fülle von Möglichkeiten für das Marketing und die Kundenbindung.

**Merke:** Newsletter steigern Umsätze.

### **1.2 Der Aufbau dieses Buchs**

Dieses Buch besteht aus fünf Hauptkapiteln.

- Kapitel 2: Geschäftsmodelle des E-Commerce. In diesem Kapitel finden Sie die Bereiche des E-Commerce - von der Website über die Shopsysteme und Marktplätze bis zum Newsletter-Marketing.
- Kapitel 3: Zahlungsarten im E-Commerce. In diesem Kapitel dreht sich alles um das Bezahlen – von PayPal bis zur Kreditkarte.
- Kapitel 4: Versand, Logistik, Warenwirtschaft und Buchhaltung. Hier erfahren Sie, wie Sie Ihren Shop managen.
- Kapitel 5: Marketing. So gewinnen Sie im E-Commerce Kunden.
- Kapitel 6: E-Commerce, Recht und Datenschutz. Was Sie beachten müssen, um sich vor Abmahnungen zu schützen.

Nun sind Sie schon fast am Ende der Einführung angelangt. Was Sie noch brauchen, bevor es konkret wird, sind diese Grundbegriffe:

#### **Grundbegriffe zum Thema Website**

- **Homepage:** die Startseite einer Website.
- **Webseite:** eine einzelne Seite einer Website, beispielsweise eine Über-uns-Seite, die Impressumsseite oder eine Seite zum Portfolio eines Unternehmens. Aber auch die Startseite zählt als Webseite.
- **Website:** eine gesamte Website, also alle einzelnen Webseiten, die zum Beispiel unter *mein-unternehmen.de* erreichbar sind.

#### **Grundbegriffe zum Thema Domain**

- **Domain:** Adresse einer Website, zum Beispiel *mein-unternehmen.de*.
- **Subdomain:** Eine Domain, die einer anderen Domain untergeordnet ist, zum Beispiel *mein-unternehmen.jimdofree.com*.

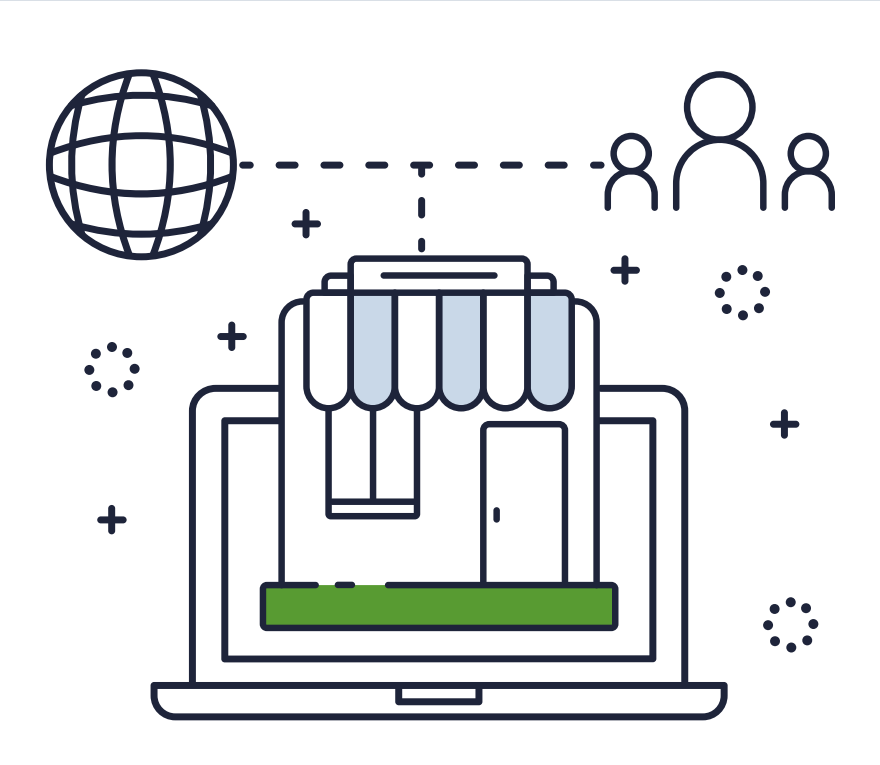

# **2 Geschäftsmodelle des E-Commerce**

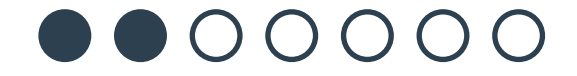

In diesem Kapitel lernen Sie die wichtigsten Bereiche und Geschäftsmodelle des E-Commerce kennen. Ihre Aufgabe besteht darin, das zu Ihrem Unternehmen passende Modell zu finden, auszuwählen und zu realisieren. Am besten gehen Sie in dieser Reihenfolge vor:

- **Informationen sammeln** über die verschiedenen Bereiche des E-Commerce.
- **Entscheidungen treffen** Bereiche wählen, in denen Sie aktiv sein möchten.
- **Einen Zeitplan erstellen** für Ihre neue Geschäftstätigkeit.
- **Die ersten Schritte umsetzen** mit dem Aufbau einer eigenen Website.

### **2.1 Mit dem E-Commerce beginnen**

In der Zeit des Corona-Lockdowns platzierten nicht wenige Ladeninhaber ein Schild im Schaufenster, um auf die eigenen E-Commerce-Angebote aufmerksam zu machen. Was darauf zu lesen war:

- Beispiel 1: Bestellungen nehmen wir unter *mein-unternehmen@web.de* entgegen.
- Beispiel 2: Ihr findet uns auch auf *facebook.com/meinunternehmen*.
- Beispiel 3: Wir sind auf *mein-unternehmen.de* immer für euch da.
- Beispiel 4: Besucht unseren Shop auf: *shop.mein-unternehmen.de*.
- Beispiel 5: Unsere Produkte findet ihr auch unter *ebay.de/usr/mein\_unternehmen*.

Die Methode im ersten Beispiel, also die Präsentation einer E-Mail-Adresse im Schaufenster, kann als die unterste Stufe des E-Commerce betrachtet werden. Besonders effektiv ist diese Methode allerdings nicht. Die Nachteile:

- Die E-Mail-Adresse im Schaufenster erreicht fast nur diejenigen, die dort hineinschauen.
- E-Mail-Adressen sind anfällig für Tippfehler.
- Eine E-Mail-Adresse kann die Vielfalt eines Sortiments nicht präsentieren.
- Bestellungen, die über eine E-Mail-Adresse aufgegeben werden, erfordern häufige Nachfragen.
- Die Bezahlung einer E-Mail-Bestellung verläuft nicht automatisiert.
- Die Rechtssicherheit ist bei E-Mail-Bestellungen zumeist nicht gegeben.

**Merke:** Eine E-Mail-Adresse ermöglicht zwar den Einstieg in den E-Commerce, reicht aber bei weitem nicht aus.

### **Die Kennzeichen des E-Commerce**

Eine Bestellannahme per E-Mail ist also zu wenig. Aber was muss hinzukommen? Wörtlich kann E-Commerce mit elektronischem Handel übersetzt werden. Die Kennzeichen des E-Commerce sind:

- Präsentation eines Sortiments an Waren und/oder Dienstleistungen.
- Keine Begrenzung der Öffnungszeiten.
- Das Einzugsgebiet endet nicht an der Stadtgrenze oder im näheren Umland.
- Hohe Automatisierung von der Bestellannahme bis zum Zahlungseingang.
- Größere Bandbreite an Zahlungsarten.
- Im E-Commerce, die Juristen sagen Fernhandel dazu, gelten besonders verbraucherfreundliche Gesetze.
- Im Internet erbrachte Dienstleistungen, zum Beispiel Onlinekurse, werden durch den E-Commerce vollständig abgedeckt.
- Vor Ort erbrachte Dienstleistungen, zum Beispiel Tanzkurse, werden durch den E-Commerce teilweise abgedeckt.

**Merke:** Im E-Commerce laufen die meisten Vorgänge automatisiert ab.

### **Die eigene Website als Basis**

Die eigene Website bildet, auch wenn sie (noch) ohne Shopfunktion ausgestattet ist, für jedes Unternehmen die Basis aller E-Commerce-Aktivitäten. Was Ihre Website leisten kann:

- Sicherung des Domain-Namens. Im Idealfall entspricht der Domain-Name dem Namen des Unternehmens.
- Information von Kunden und Geschäftspartnern. Die Website informiert über Ihr Angebot an Waren und Dienstleistungen.
- Verlinkung Ihrer Präsenzen auf Marktplätzen und Social-Media-Netzwerken. Auf der Website ist ersichtlich, an welchen anderen Orten des Internets Sie sonst noch zu finden sind.
- Rückzugsraum bei Problemen auf Social-Media-Netzwerken.

Zum letzten Punkt: Betrachten Sie Facebook, Twitter und andere Social-Media-Netzwerke nicht nur als Kundenreservoir, rechnen Sie auch mit Problemen. Sie werden dort früher oder später auch auf Menschen treffen, die darauf lauern, Ihnen ein Bein zu stellen. Falls Sie in einem Netzwerk in einen "Shitstorm" geraten, also eine hohe Anzahl negativer Kommentare erhalten, ist Ihre Website der geeignete Ort, um in aller Ruhe

eine ausführliche Erklärung abgeben zu können. Auf dem eigenen Terrain können Sie sich eine Social-Media-Auszeit gewähren, ohne dabei Ihre E-Commerce-Aktivitäten völlig lahm zu legen. Stattdessen verlagern Sie Ihren Schwerpunkt, bis sich die Wogen wieder geglättet haben.

**Merke:** Die eigene Website informiert über das Angebot an Waren und Dienstleistungen und dient bei Problemen als Rückzugsort.

### **Der Unterschied zwischen einer eigenen Website und einer Facebook-Seite**

Was ist überhaupt eine eigene Website? Dass diese Frage heute gar nicht mehr so einfach zu beantworten ist, liegt vor allem an Facebook. Viele Unternehmen haben während des großen Facebook-Booms, also in den 10er-Jahren dieses Jahrhunderts, folgenden Weg beschritten:

- **1** Die eigene Website *mein-unternehmen.de* wurde immer weniger gepflegt.
- **2** Von der eigenen Website führte irgendwann ein nicht zu übersehender Link auf *facebook.com/meinunternehmen*, also die Facebook-Seite des Unternehmens.
- **3** Die Kommunikation mit Interessenten und Kunden wurde komplett auf Facebook abgewickelt.
- **4** Die eigene Website wurde aufgegeben.

Der Haken an der Sache: Eine Unternehmenspräsenz auf Facebook oder einem anderen Social-Media-Netzwerk ist den Regeln des jeweiligen Netzwerks unterworfen. Die Tabelle zeigt die Unterschiede anhand der wichtigsten Aspekte:

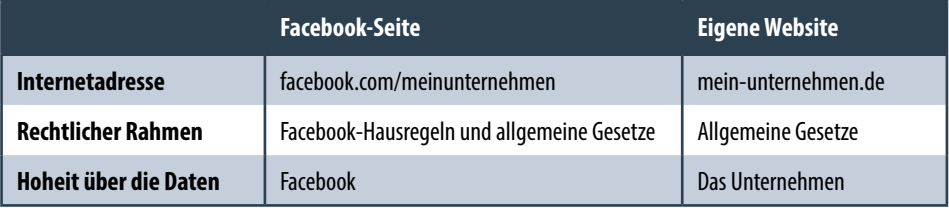

Heute gilt: Facebook hat seinen Zenit überschritten und der Trend geht wieder zur eigenen Website.

**Merke:** Eine Facebook-Seite kann die eigene Website nicht ersetzen.

### **Die Website als Katalogersatz**

Wenn Sie schon länger einen stationären Laden betreiben, kennen Sie folgenden Ablauf eines Verkaufsgesprächs:

- Ein Kunde interessiert sich für ein bestimmtes Produkt, das Sie im Laden nicht vorrätig haben.
- Sie zücken den Katalog eines Herstellers und zeigen dem Kunden das betreffende Produkt.
- Sie bestellen das Produkt für den Kunden.
- Der Kunde holt das Produkt in den nächsten Tagen bei Ihnen im Laden ab.

Dieses traditionelle Modell stirbt allerdings gerade aus. Sie erhalten nämlich von immer weniger Herstellern noch gedruckte Kataloge. Das PDF hat die Kataloge weitgehend ersetzt. Ihnen bleiben für das Verkaufsgespräch dann nur noch zwei Optionen:

- PDFs ausdrucken und darin gemeinsam mit dem Kunden blättern. Diese Option ist allerdings nicht besonders verkaufsfördernd, denn ein PDF ist wenig attraktiv.
- Dem Kunden die gesuchten Produkte auf einem Bildschirm präsentieren. Dazu eignet sich, wenn Sie den Kunden nicht verlieren möchten, Ihre eigene Website wesentlich besser als die Seite eines Herstellers. Einen voll ausgebauten Onlineshop benötigen Sie dazu nicht. Es genügt, wenn Sie Ihre Produkte im sogenannten Katalogmodus präsentieren. Diese Konstruktion ist beispielsweise mit einem Shop auf der Basis von WooCommerce möglich.

**Merke:** Produkte, die auf der eigenen Website präsentiert werden, locken die Interessenten nicht zur Konkurrenz.

### **Zeitplan für die Realisierung**

Die beiden folgenden Beispiele für einen Zeitplan Ihrer E-Commerce-Aktivitäten unterscheiden sich in den Schwerpunkten für den Vertrieb. Sie umfassen jeweils einen Zeitraum von sechs Monaten. Sie können sie als grobe Vorlage verwenden und für Ihr Unternehmen anpassen.

- **Zeitplan A:** Schwerpunkt ist der Vertrieb über Marktplätze wie Amazon und eBay.
- **Zeitplan B:** Schwerpunkt ist der Vertrieb im Onlineshop auf einer eigenen Domain.

### **Zeitplan A**

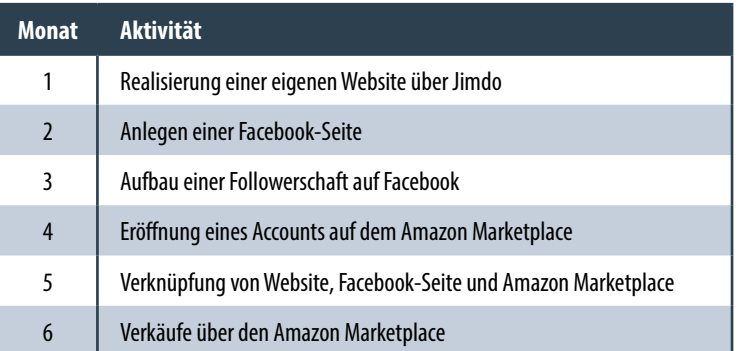

### **Zeitplan B**

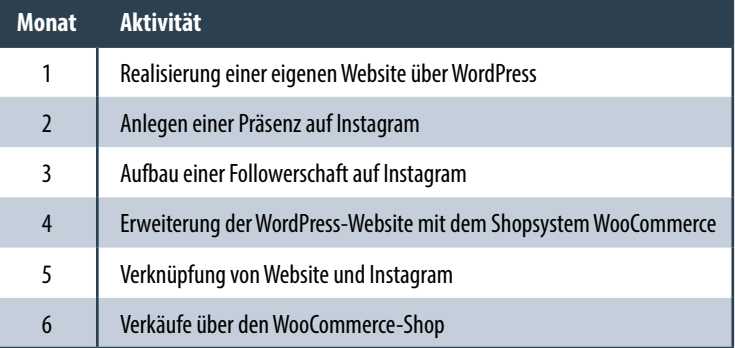

**Merke:** Ein E-Commerce-Zeitplan beinhaltet die Spanne von der Realisierung der eigenen Website bis zum ersten Onlineverkauf.

### **Der Weg zur eigenen Website**

In beiden Muster-Zeitplänen des letzten Kapitels steht die eigene Website am Beginn. Zur Realisierung dieses ersten Schritts stehen Ihnen drei unterschiedliche Wege zur Verfügung:

- Sie beauftragen eine Agentur mit der Erstellung Ihrer Unternehmens-Website. Rechnen Sie dabei mit einmaligen Kosten von etwa 1500 bis 5000 Euro plus monatlich etwa 10 Euro an laufenden Kosten.
- Sie erstellen eine einfache Website selbst mit einem Baukastensystem wie Jimdo oder Wix. Rechnen Sie dabei mit laufenden Kosten von etwa 10 bis 15 Euro pro Monat. Anleitungen zu Jimdo und Wix finden Sie in Kapitel 2.2.

 Sie erstellen eine funktionsreiche Website selbst – mit einem Content-Management-System wie WordPress. Die laufenden monatlichen Kosten betragen etwa 10 Euro. Eine Anleitung zu WordPress finden Sie in Kapitel 2.3.

**Merke:** Zur Realisierung einer Website führen unterschiedliche Wege. Je mehr Arbeiten selbst erledigt werden, desto geringer sind die Kosten und desto umfangreicher die Möglichkeiten.

### **2.2 Die Realisierung einer Website mit einem Baukastensystem**

Bevor Sie dieses Kapitel durchlesen: Machen Sie einen kleinen Test und beantworten Sie folgende Fragen mit Ja oder Nein:

- Ich habe bisher nur eine E-Mail-Adresse, aber noch keine Website.
- Ich will einfach nur, dass die Website schnell steht.
- Ich will nichts herunterladen, ich will nichts hochladen, ich will nichts installieren.
- Ich kann mit HTML und CSS überhaupt nichts anfangen. Ich will auch nicht wissen, was das ist.
- Eine ausgefeilte Website mit Shopfunktion will ich vielleicht später mal. Jetzt will ich loslegen.

#### **Auswertung der Fragen:**

- Sie haben null- bis einmal mit Ja geantwortet? Dann wechseln Sie am besten auf ein höheres Level. Blättern Sie weiter zu Kapitel 2.3.
- Sie haben zwei- bis dreimal mit Ja geantwortet? Lesen Sie die Kapitel 2.2 und 2.3 und vergleichen Sie beide Ansätze.
- Sie haben vier- bis fünfmal mit Ja geantwortet? Lesen Sie hier weiter und entscheiden Sie sich für ein einfaches Baukastensystem - zum Beispiel für Jimdo oder Wix.

### **Website in Eigenregie erstellen**

Mit einem Baukastensystem können Sie eine einfache Website in Eigenregie erstellen. Sie benötigen keine Agentur und müssen sich um technische Fragen wie Verschlüsselung und Sicherung keine Gedanken machen.

Bei Jimdo und Wix handelt es sich um zwei etablierte Baukastensysteme für Websites. Es steht Ihnen auch ein Dutzend weiterer Systeme zur Verfügung. Sie alle zu berücksichtigen würde den Rahmen dieses Buchs sprengen. Falls Sie sich für ein anderes